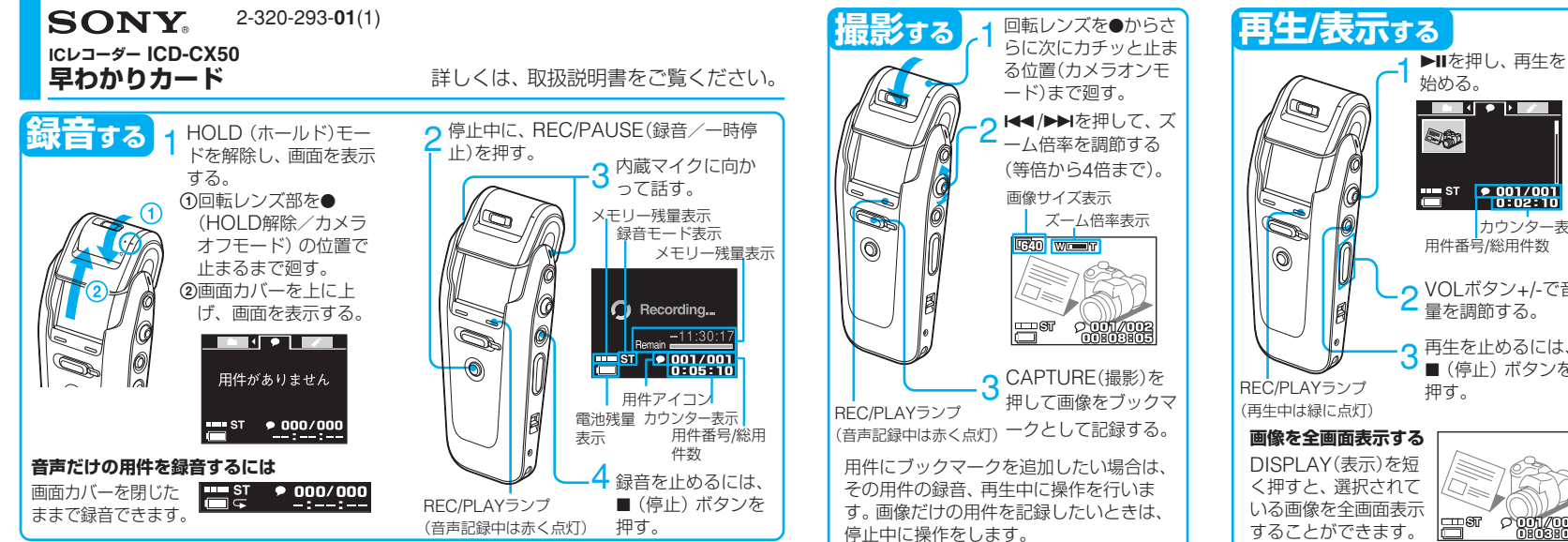

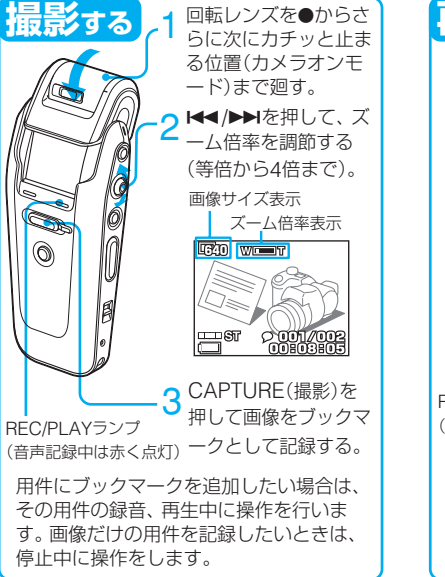

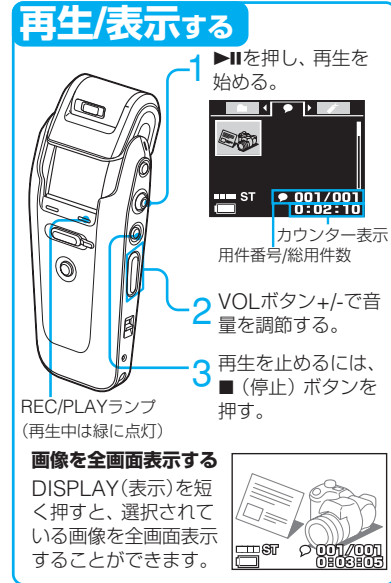

C 2005 Sony Corporation Printed in China

## **「早わかりカード** そのようなものです」 インタンストックス 日本を検索する

 **自分を撮影する-セルフモード**

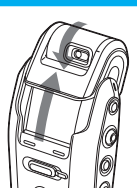

画面カバーを開け、回転レ ンズをぐるっと最後の位置、 「カメラオン(セルフ)」まで 廻す。 レンズが手前に向き、自分 撮りができるようになりま す。

## **近接撮影をする-マクロ撮影**

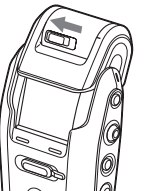

小さな被写体に接近して撮 りたいときは、近接(マク ロ)撮影をします。 マクロスイッチを「 」 (マクロ )にセットする。 画面に「 ♥ 」が表示されま す。

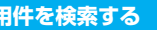

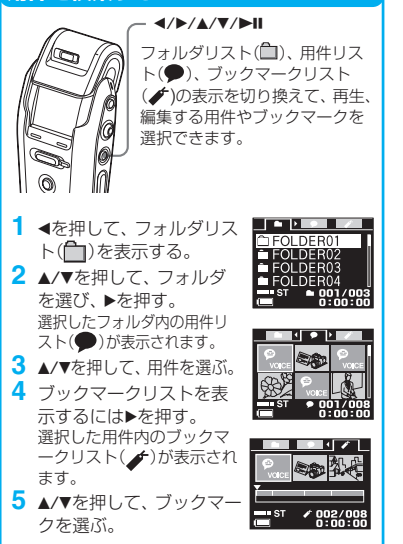

## **用件を消去する**

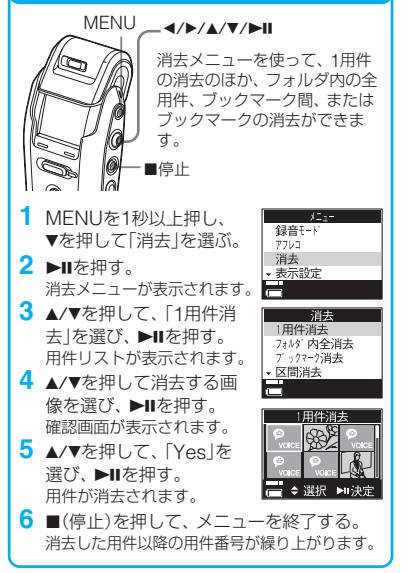

## **小さな音も聞きやすい大きさで再生する -デジタルボイスアップ機能**

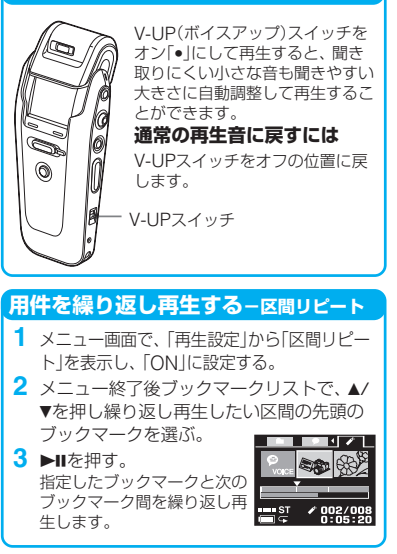